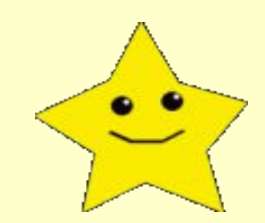

## Игра «Что изменилось»

(пространственные отношения)

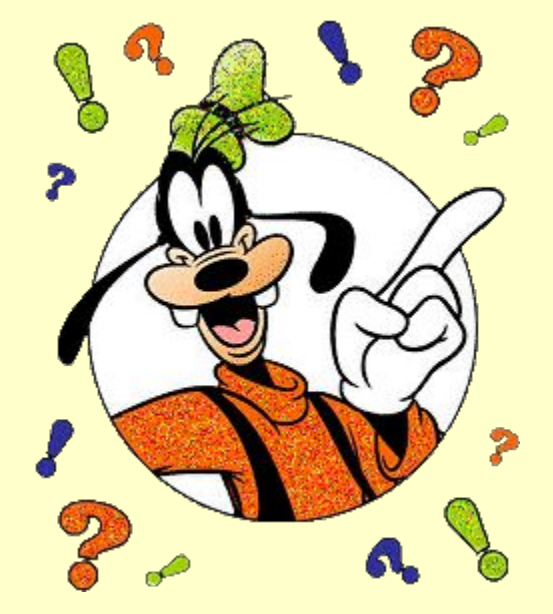

## Инструкция

- Презентация может быть использована для тренировки зрительного внимания, памяти и наблюдательности. А также для ознакомления, уточнения или закрепления в речи пространственных предлогов ( за, перед, около, над, под, на, справа, слева,)
- Ход игры: ребенок должен в течение З0 секунд запомнить расположение объектов на одном из слайдов, проговорить вместе с учителем пространственные отношения объектов друг к другу, далее перейти (одним нажатием левой кнопки мыши) на следующий слайд, посмотреть на картинку ещё раз и рассказать, как изменилось расположение объектов.
- Переход с одного слайда к другому осуществляется одним щелчком (кликом) мыши. Если нужно вернуться к предыдущему слайду, следует вызвать контекстное меню правой кнопки мыши, затем выбрать Переход- Предыдущий слайд.
- На последнем слайде ( № 8) происходит перемещение объектов в течение 15 сек. Не следует делать щелчок мышью в этот временной отрезок.

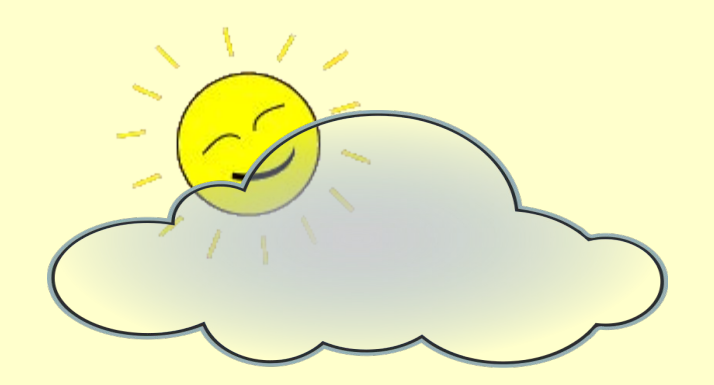

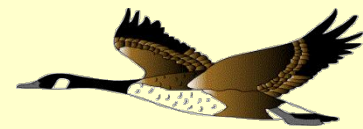

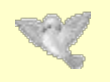

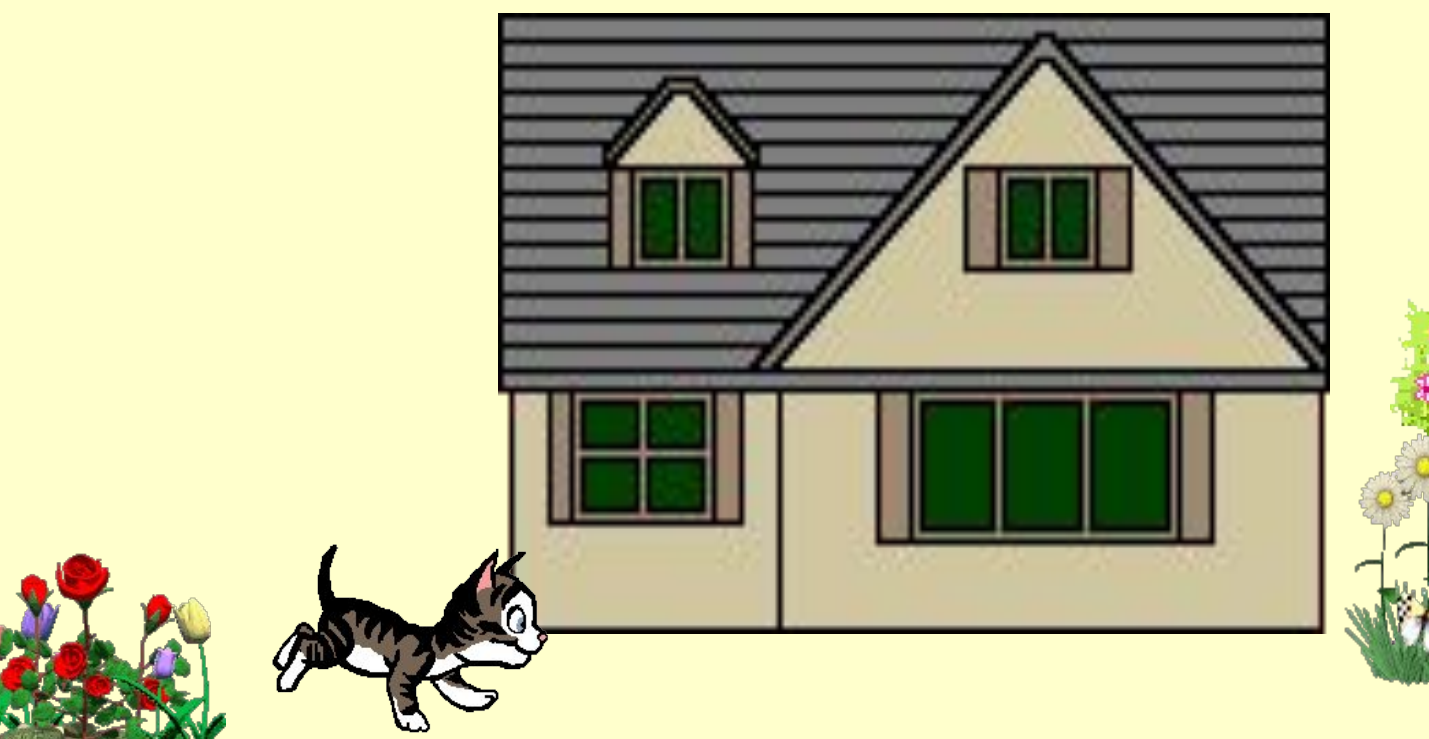

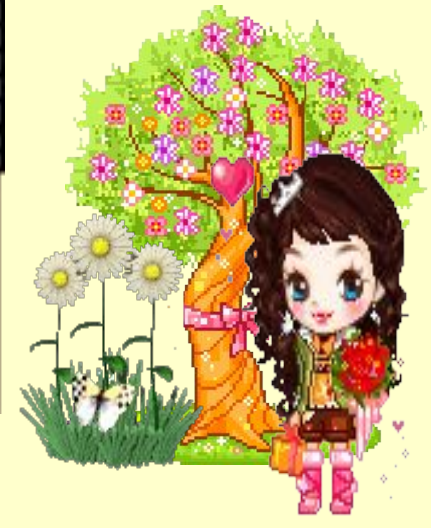

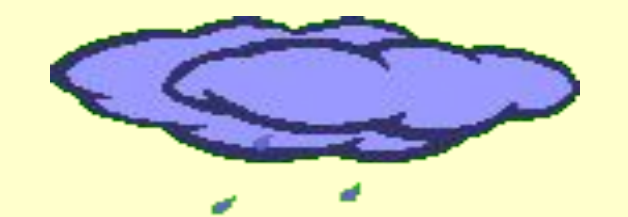

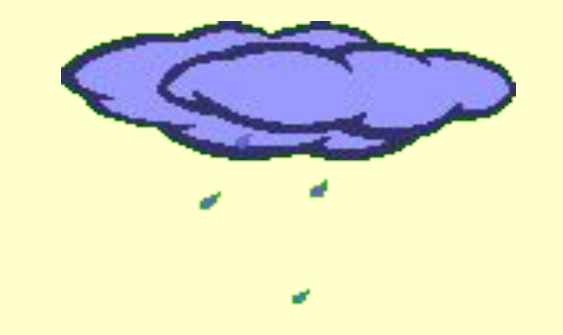

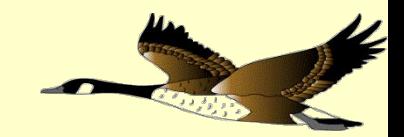

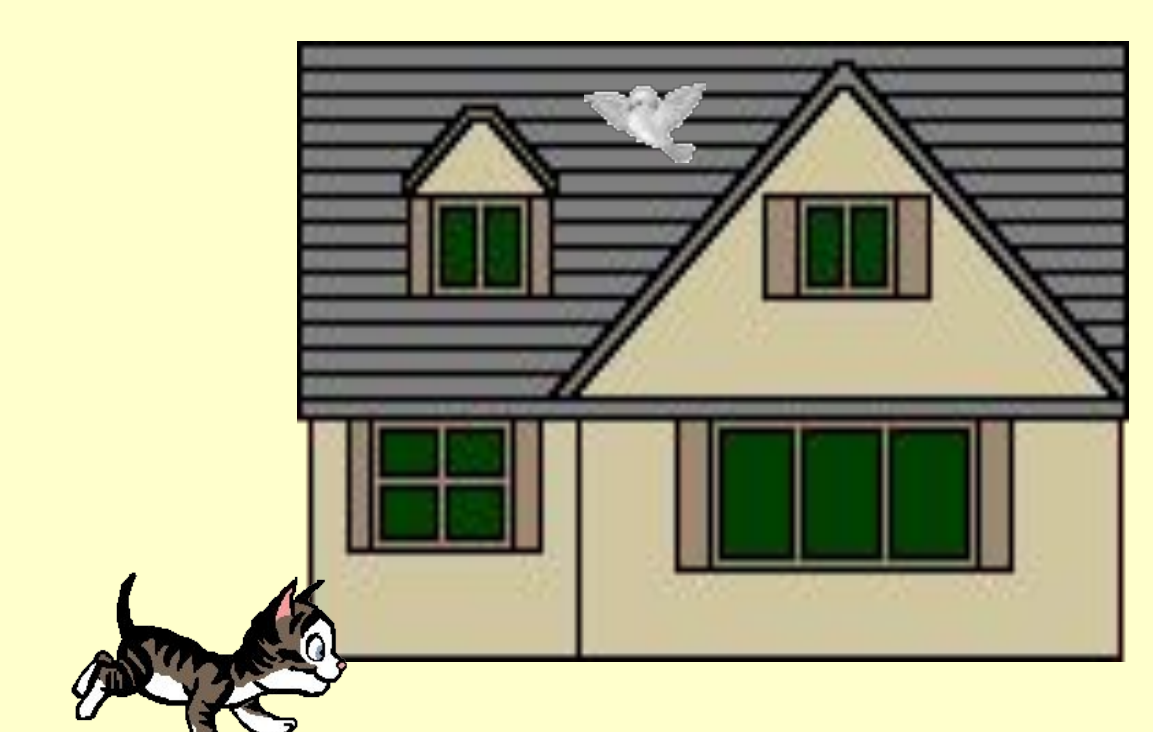

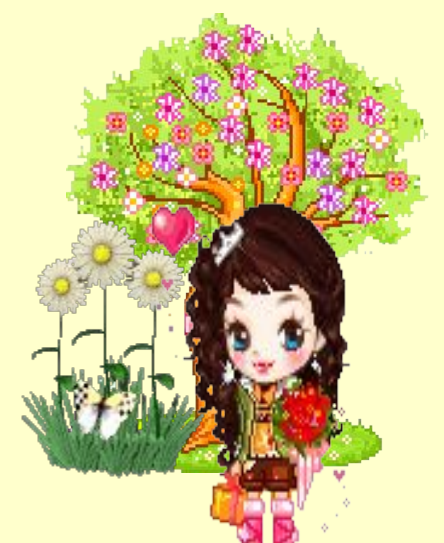

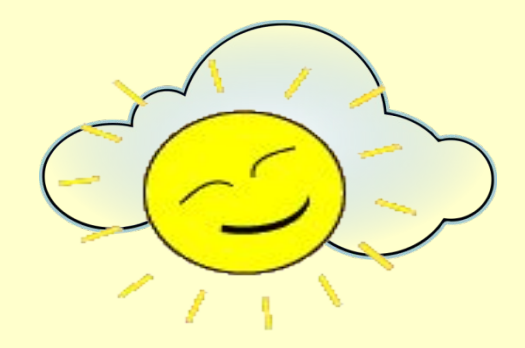

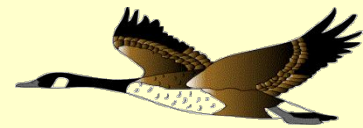

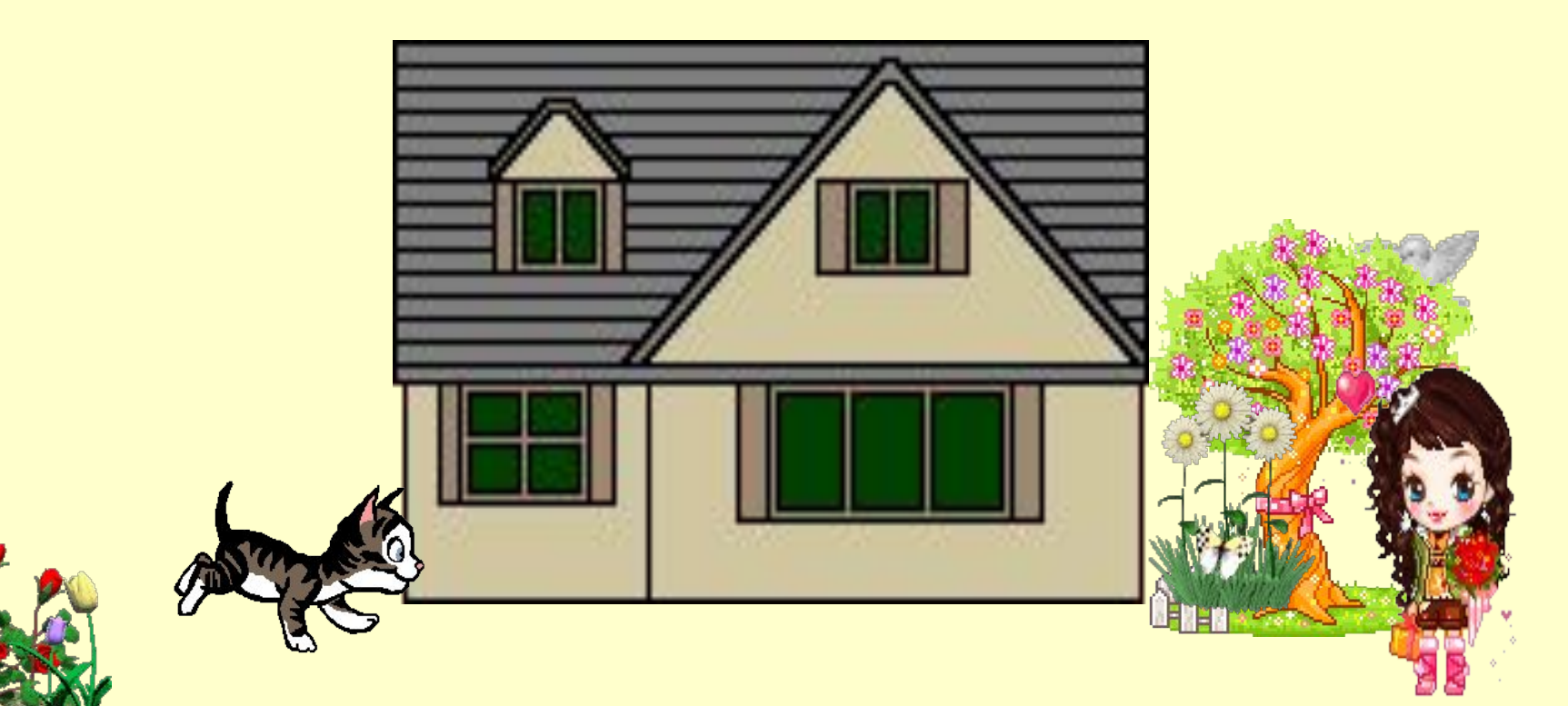

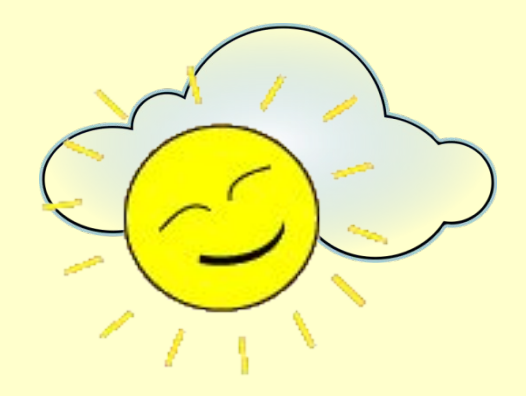

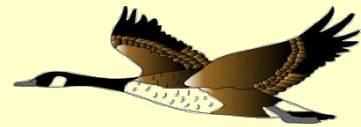

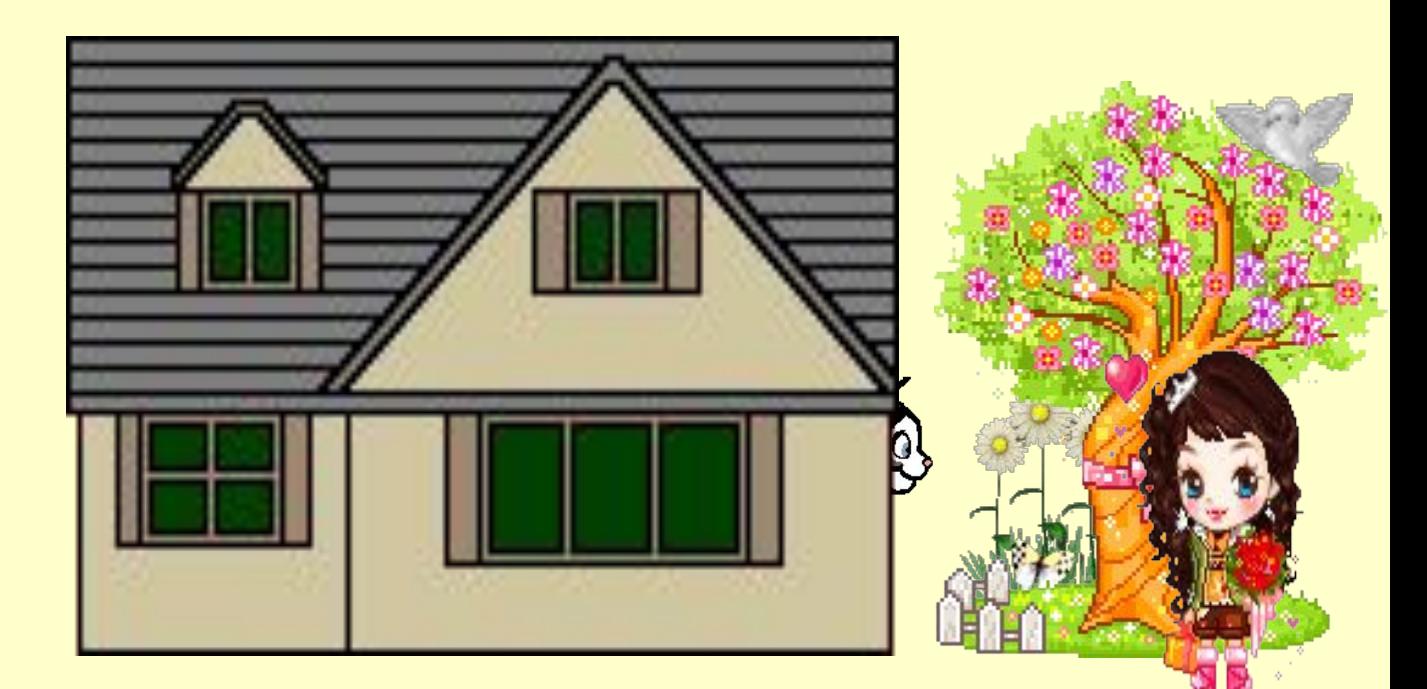

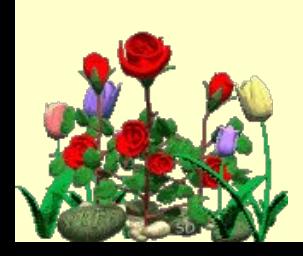

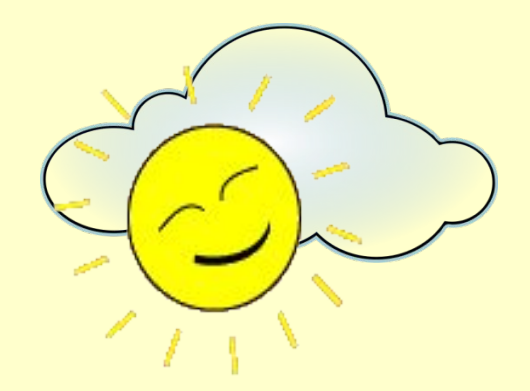

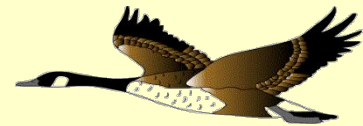

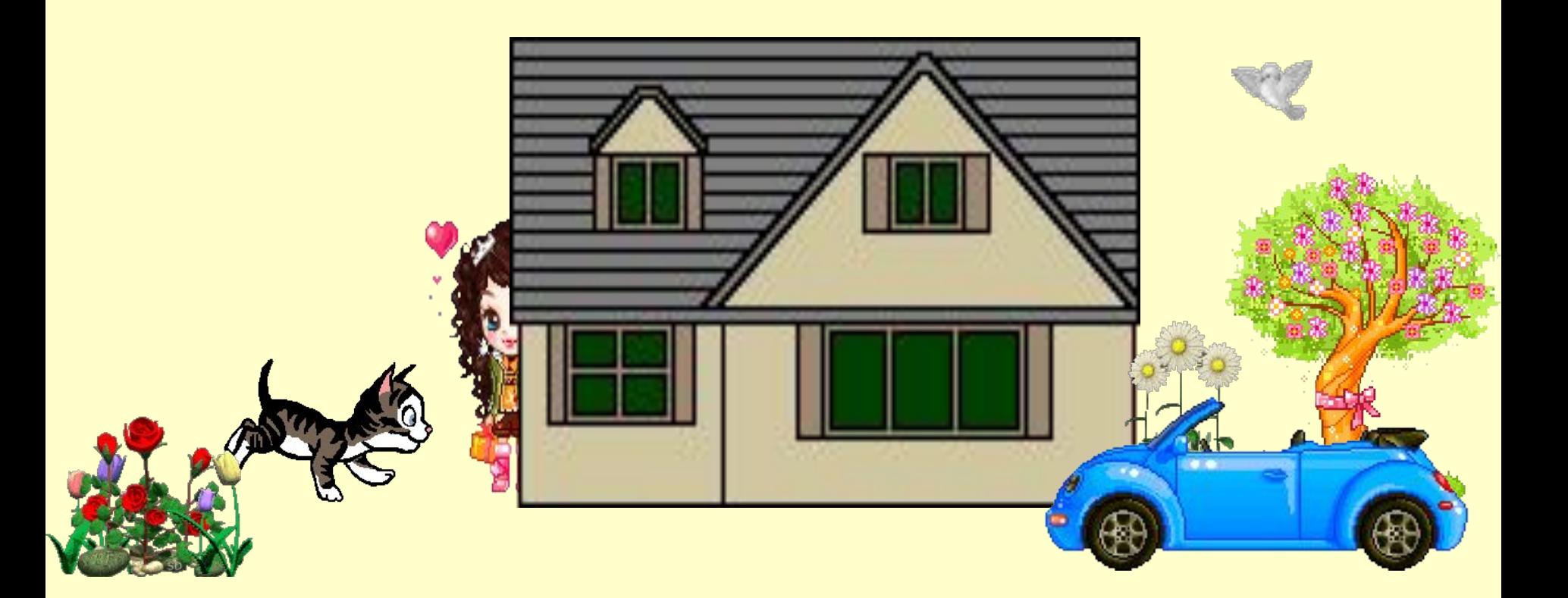

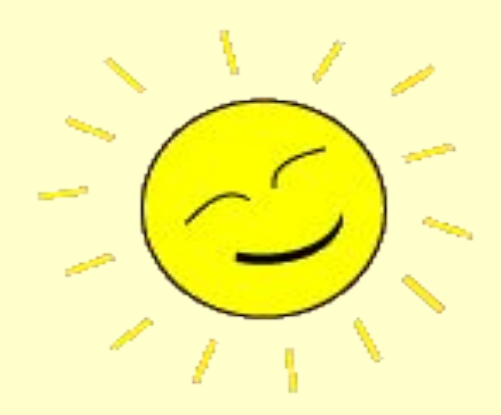

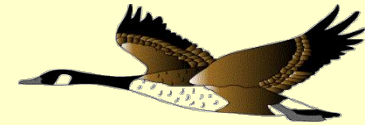

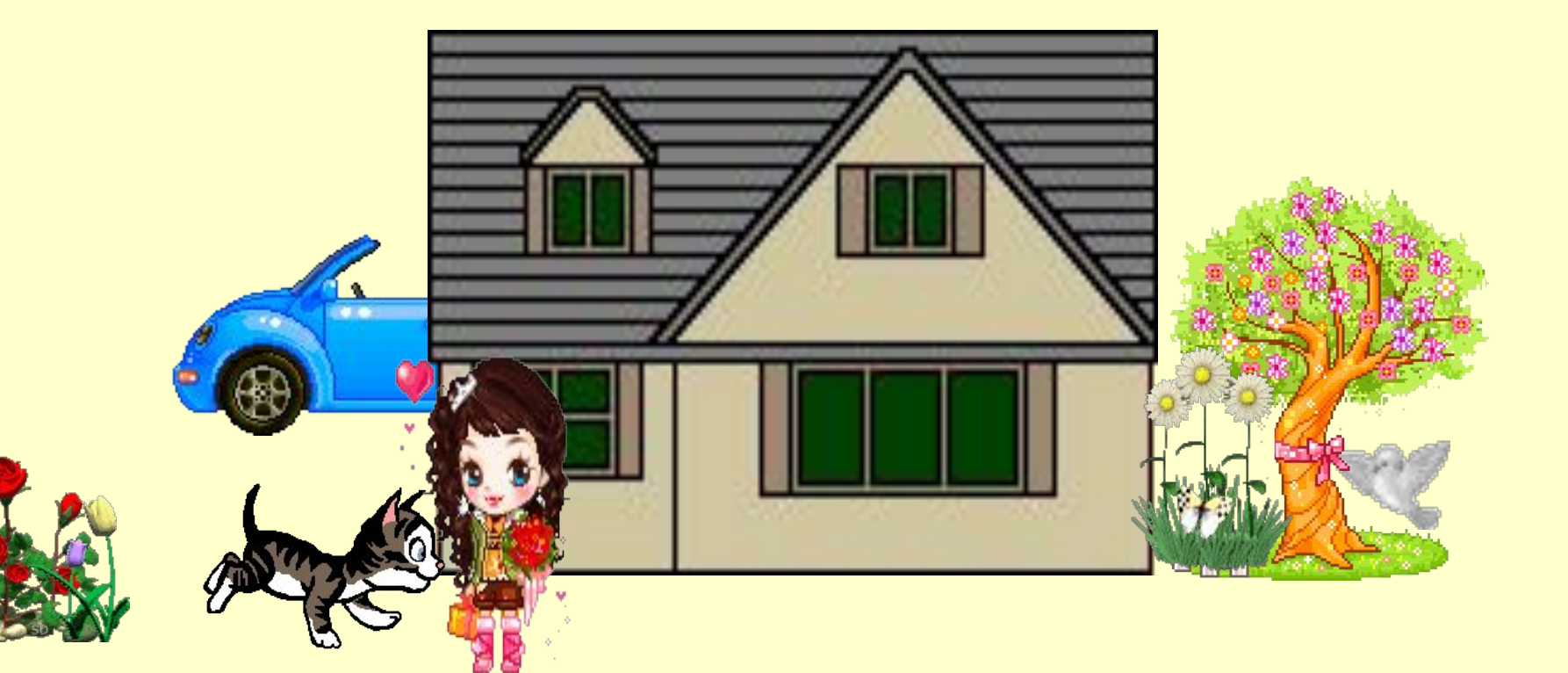

## Конец!

## Источники материалов

- http://animo2.ucoz.ru/photo/animacii\_malogo\_razmera/sklad\_animacij/14-2-0-0-2 солнце
- http://clip-art-sun-and-clouds.pics-grabber.appspot.com/ облако
- http://animo2.ucoz.ru/photo/specialnye\_kategorii/animacii\_osen/115 туча с дождем
- http://smayli.ru/smile/transporta-397.html машина
- http://smayli.ru/smile/nedvija-42.html дом
- http://smayli.ru/smile/koshkia-1378.html кошки
- http://smayli.ru/smile/pticia-1118.html гусь
- http://smayli.ru/smile/pticia-765.html голубь
- http://smayli.ru/smile/cveta-1220.html ромашки
- http://smayli.ru/smile/cveta-1200.html розы
- http://www.darovanie.ru/phpbb2/viewtopic.php?t=394&postdays=0&postorder=asc&st art=190&sid=f996165371830adad1c46b3a0bf0268e девочка http://tarodux.narod.ru/tree.html дерево
- http://mirgif.com/mult/multfilm-47.gif мультяшка
- http://smayli.ru/smile/zvezdia-479.html звезда